## PDF

https://www.100test.com/kao\_ti2020/460/2021\_2022\_\_E5\_85\_B3\_E 9\_97\_AD\_E8\_99\_9A\_E6\_c100\_460842.htm Vista  $\chi$  and  $\chi$  and  $\chi$  人**Vista** 

 $\mathbbm{1}$ 

 $\overline{2}$ 

## $\textrm{I\!E}$

Ramdisk 3 Superfetch: Vista Superfetch.  $MSN$  and  $QQ$ 

Superfetch

 $\mathrm{I}\mathrm{E}$ 

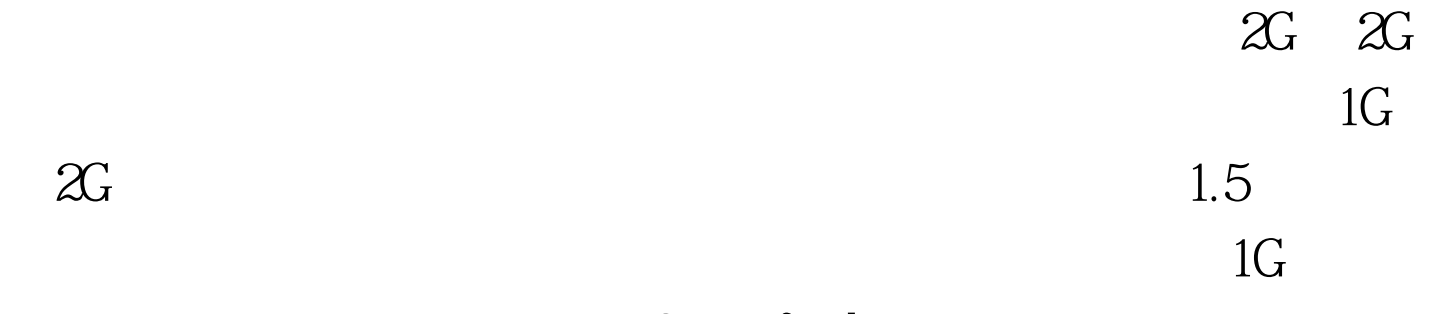

Vista.Superfetch

 $V$ ista $\sim$ 

 $100Test$ www.100test.com